Der bidirektionale Bus für alle Anwendungen einer Modellbahn

BiDiB – einer für alle

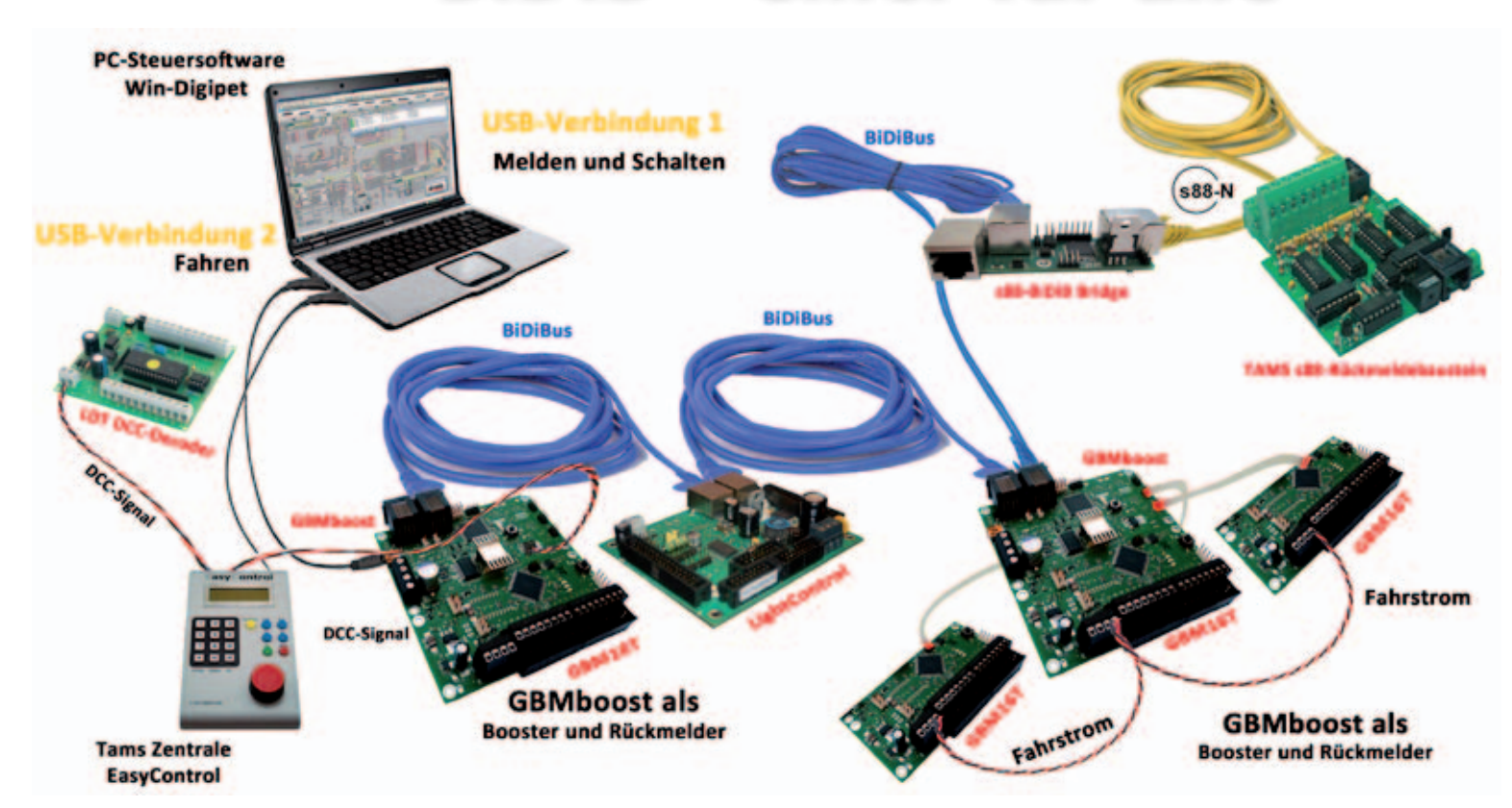

*Die Möglichkeiten digitaler Modellbahnsteuerungen sind in den letzten Jahren ebenso gestiegen wie die betrieblichen Ansprüche. Um dem auch aus technischer Sicht gerecht zu werden, ist eine zeitgemäße Verknüpfung der Digitalkomponenten mehr als wünschenswert. Den speziell konzipierten BiDiBus stellt Christoph Schörner vor.*

I dellbahn 4/2011 und 04/2012 wurde n den Ausgaben der Digitalen Mobereits über den BiDiB als einheitliche Basis zur Verknüpfung von Digitalkomponenten berichtet. In engerer Zusammenarbeit mit Blücher, OpenDCC, Tams, Rocrail, WinDigipet und weiteren Modellbahnern, deren beruflicher Hintergrund in der Hard- und Softwareentwicklung liegt, wurde ein neuer Modellbahnbus geschaffen. Das Ziel, die Modellbahnsteuerung sicherer, stabiler und auf den neusten Stand der Technik zu bringen, ist mit BiDiB greifbar geworden. Damit ist für die Entwickler noch lange nicht Schluss, der erste Weg für eine herstellerunabhängige Plattform mit zahlreichen neuen Features jedoch geschaffen.

### **Was ist BiDiB?**

Für die unterschiedlichsten Aufgaben benötigt(e) man bisher bis auf wenige Ausnahmen mehrere separate Busse. Genannt seien zum Beispiel der s88- Bus für das Rückmelden, zum Fahren der Loks der Gleisbus für DCC, MM usw., zum Ansteuern der Booster der Boosterbus usw.

All diese Busse führten zu vielerlei Problemen bei der Verkabelung hinsichtlich Längenbeschränkung, Datendurchsatz und Störanfälligkeit. Ein Nachteil ist die fehlende Rückmeldung an ein PC-Steuerungssystem, wenn es zum Ausfall einer Komponente kommt oder ob überhaupt der letzte Befehl angekommen ist. Welche Lokomotive ist auf diesem Gleisabschnitt unterwegs und mit welcher Fahrtrichtung und Geschwindigkeit? Über den bidirektionalen Bus BiDiB werden DCC-Befehle an Loks gesendet, Steuerbefehle an stationäre Decoder, Rückmeldungen der Gleisanlagen gemeldet und gesendete Befehle quittiert.

# **Welchen Vorteil bringt BiDiB?**

Der erste Vorteil fällt jedem auf, wenn er einmal kurz unter seine Anlage sieht. Der BiDiBus bietet hingegen eine extrem vereinfachte Verkabelung, weil alle Bausteine zum Fahren, Schalten und Melden sowie alle Steuergeräte an einem Strang hängen. Im Umkehrschluss bedeutet das, dass der Anlagenbauer nur noch eine Spannungsversorgung und den BiDiBus zwischen seinen Modulen verlegen muss. Die BiDiB-Bausteine werden mit einem einfachen RJ45-Patchkabel aus der Netzwerktechnik verbunden, das sehr günstig (ab  $1, -\epsilon$ ) in allen Längen vorkonfektioniert erhältlich ist.

Auch bei der Inbetriebnahme und dem späteren Einsatz wird es dem

Anwender leicht gemacht. Es gibt keine Decoderadressen, weil das System automatisch seine Teilnehmer und Ausgänge kennt. Diese adresslose Erkennung wird mit einer eindeutigen UniqueID-Nummer realisiert, einfaches Anstecken an den Bus und das neue Device (Gerät) wird automatisch erkannt und eingerichtet. Das ist ver-

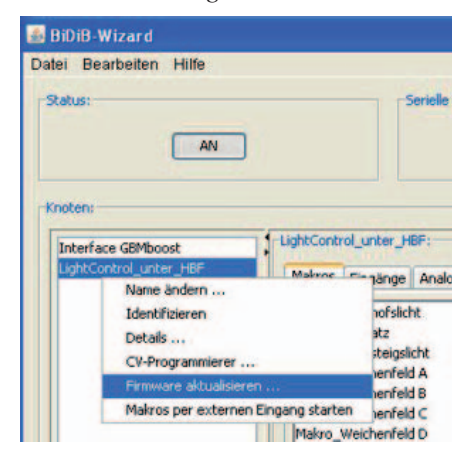

gleichbar mit einem USB-Anschluss aus der Computertechnik. BiDiB unterstützt auch von vornherein die Funktion "Firmware-Update" im eingebauten Zustand. Das umständliche Ausbauen der Decoder entfällt und man kann vom Leitstand aus die neue Firmware aufspielen.

Diese benutzerfreundliche Konfiguration erfolgt mit einem kleinen PC-Programm, dem BiDiB-Wizard Tool. Je nach Eigenschaften der angeschlossenen Decoder kann man z.B. auch über den Leitstand die Servomotoren justieren oder Einstellungen an den BiDiB-Baugruppen verändern.

Modulbahnern bietet der BiDiBus zudem den Vorteil, dass die Anlagenmodule in jeder Reihenfolge aufgestellt werden können und der Anwender sich keine Gedanken über Meldeadressen machen muss.

#### **Was gibt es schon?**

Als eine der ersten Anwendungen zum Testen und Vorführen entstanden bisher verschiedene Module in Kleinserie. Für die Funktion "Fahren und Melden" ist eine multifunktionale Platine mit dem Namen OpenDCC-GBM entstanden. Hinter der Bezeichnung verbirgt sich ein Belegtmelder mit einem eigenen Fahrstrombooster, der sogleich optional als Huckepack eine Kehrschleifenelektronik enthält.

Der OpenDCC-GBM besteht aus den beiden Komponenten "GBMboost" und "GBM16T". Der GBMboost ist das Herzstück und verwaltet das Rückmeldesystem, Booster und eine DCC-Zentrale. Von diesem GBMboost können am BiDiBus mehrere in Reihe geschaltet werden und ein Baustein übernimmt die Kommunikation zum PC. Dieser Baustein wird als Master bezeichnet, alle weiteren GBMboosts sind Nodes (Slave-Devices). Das bedeutet, man benötigt für das Fahren und Melden nur eine Baugruppe, Booster und Rückmelder sind auf einer Platine vereint.

An den GBMboost können bis zu drei GBM16T angeschlossen werden, bei denen es sich um reine Gleisbesetztmelder handelt. Der Booster auf der GBMBoost-Platine mit einer Ausgangsleistung von 4 A versorgt dann bis zu 48 Gleisanschlüsse.

Als kleines Extra kann der tatsächliche Stromverbrauch auf einem externen Addon-Display angezeigt oder über den BiDiBus an die PC-Steuersoftware übermittelt werden. Mit dieser intelligenten Boosterüberwachung hat man einen Ausfall immer im Blick oder kann softwaretechnisch schon eine Überlastung durch ein gezieltes Verkehrsmanagement vermeiden.

Die drei Varianten (Rückmeldesystem, Booster und DCC-Zentrale) sind Hardware-unabhängig und werden nur durch unterschiedliche Firmware oder Jumperung ausgewählt. Der OpenDCC-GBM ist in der Lage, alle drei Varianten gleichzeitig auf einem Baustein auszuführen.

Der GBM16T ist ein klassischer Gleisbesetztmelder mit 16 Gleisanschlüssen, die über das Stromsensorprinzip überwacht werden. Ein kleiner Achswiderstand pro Achse eines Wagens genügt schon, um einen Gleisabschnitt als belegt zu melden. Neben der hohen Zuverlässigkeit und Störunempfindlichkeit

**USB-Verbindung Das Schaubild verdeutlicht die neuen Möglich-Fahren, Melden keiten mit dem GBM.**  und Schalten **Durch diese Anwendung gehören Falschfahrten und Geisterzüge der Vergangenheit an. Je nach Ausstattung**  Das PC-System (am Beispiel Win-Digipet) Automatische Lokomotiven-Erkennung **des Lokdecoders mit**  erkennt den Zug und zeigt an, welcher Zug Durch den GBM ist auch eine automatis auf Gleis 1 des Bahnhofs eingefahren ist. **RailCom® und Rail-**Anmeldung der Lokomotive möglich. Das Zugerkennung über die Lokadresse System erkennt beim Aufsetzen der **ComPlus® Technology**  Lokomotive den Loknamen und die damit **GBMboost als** verbundenen Eigenschaften **sind der BiDiBus und der**  Zentrale, Booster **OpenDCC GBM-Baustein**  Der GBM wertet die empfangenen Informationen aus und leitet die Lokadresse mit einer und Rückmelder **auf weitere kommende**  Belegtmeldung über den BiDiBus oder bei einem **Features (aktuell fahren**einzigen GBM-Modul direkt an das PC-System. **de Fahrstufe oder selbständiges Anmelden der**  Der BailCom®-Decoder sendet **Lok) vorbereitet.**Netzteil 14-20 V DC die Lokadresse oder andere Informationen ins Gleis Gleisanschlus Lok mit RailCom® tauglichem Decoder oder Sender

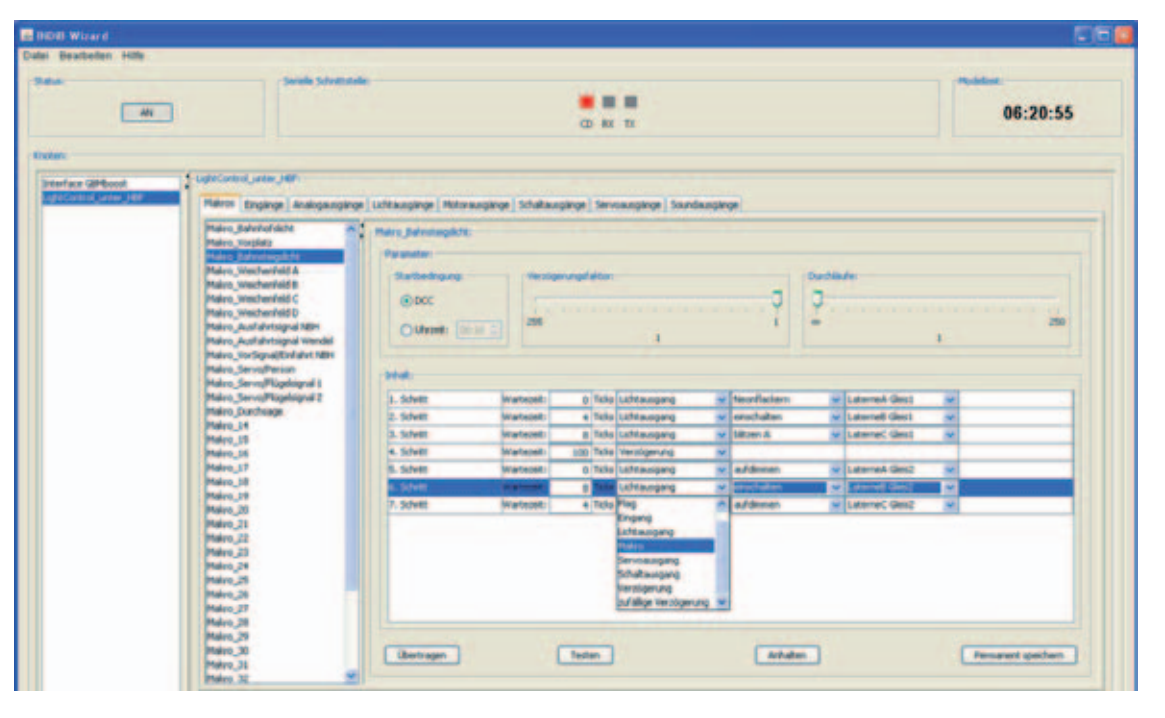

**Für eine benutzerfreundliche Programmierung sorgt das BiDiB-Wizard Tool, mit dem man über Schaltflächen und Ablaufpläne seine eigenen Effekte konfiguriert und im eingebauten Zustand über den BiDiBus auf die LightControl überträgt. Diese neue Art von Programmierung ermöglicht auch während des Betriebs der Anlage, an den Effekten oder Servobewegungen Justierungen durchzuführen.**

durch einen integrierten Flackerschutz besitzt der GBM16T als besonderes Highlight in jedem Gleisanschluss einen RailCom-Detector, der parallel alle 16 Gleisanschlüsse auswerten kann. Somit kann dem PC-System eine eindeutige Besetztmeldung mit Loknamen und Fahrtrichtung übermittelt werden. Mit Anlegen einer Hilfsspannung an den Gleisbesetztmelder besteht sogar die Möglichkeit bei abgeschaltetem Fahrstrom eine Belegung aufrechtzuhalten, um belegte Gleisabschnitte zu erkennen

Das Schaubild verdeutlicht die neuen Möglichkeiten mit dem GBM. Durch diese Anwendung gehören Falschfahrten und Geisterzüge der Vergangenheit an. Je nach Ausstattung des Lokdecoders mit RailCom®- und RailComPlus®- Technologie sind der BiDiBus und der OpenDCC-GBM-Baustein auf weitere kommende Features (aktuell fahrende Fahrstufe oder selbständiges Anmelden der Lok) vorbereitet.

# **Beispielausstattung**

Einsatzbeispiel eines OpenDCC-GBM: Nehmen wir mal an, Sie haben eine kleine Anlage und benötigen 80 Melder für Ihre Gleisabschnitte. In diesem Fall würden zwei GBMboost-Module über den BiDiBus verbunden und drei weitere GBM16T-Module an die beiden GBMboosts mit ihren schon vorhandenen GBM16T-Modulen angeschlossen.

Ein GBMboost wird per Jumper zum Master befördert und mit dem PC verbunden. Dieser Master-GBMboost wird zu einer DCC-Zentrale und übernimmt die komplette Kommunikation zum PC in allen Bereichen von Fahren, Schalten und Melden. D.h. Befehle für alle Schalt- und Lichtdecoder, Fahrbefehle für alle Lokomotiven und die Rückmeldung der Belegtabschnitte. Die beiden integrierten 4-A-Fahrstrombooster liefern den Fahrstrom, der für einige gleichzeitig fahrende H0-Loks ausreichend sein sollte. Die komplette Anlage wird über einen PC gesteuert. Zurzeit unterstützen bereits Win-Digipet und Rocrail die OpenDCC-Module und den BiDiBus.

Der OpenDCC-GBM ist ein Selbstbauprojekt und alle dazugehörigen Informationen über Bauteillisten, einen Reichelt-Warenkorb und Aufbauanleitung finden Sie auf der Homepage von Fichtelbahn (www.fichtelbahn.de). Der OpenDCC-GBM ist auch als SMDvorbestückter Bausatz im Fichtelbahn-Shop (Komplettbausatz GBMboost + GBM16T für € 145,–) erhältlich.

# **Weitere BiDiB-Komponenten**

Für die Grundfunktion "Schalten" gibt es einen Decoder der Extraklasse mit dem Namen "LightControl". Im ersten Moment erkennt man einen hochwertigen Lichtbaustein mit 32 LED-Ausgängen, 8 Eingängen, 16 Power-Ausgängen zum Schalten von größeren Lasten oder Weichenantrieben und 4 Servo-Ports für weitere Spezialanwendungen. Die Besonderheit dieses Bausteins liegt aber nicht allein in der Vielzahl der Ports, sondern in der Möglichkeit, durch eigene Makros (Miniprogramme) z.B. individuelle Beleuchtungseffekte zu gestalten. Ein weiteres Argument für die LightControl ist ihr modularer Aufbau, der Anwender muss somit nur die benötigten Bauteile bestücken.

Für eine benutzerfreundliche Programmierung der LightControl dient das BiDiD-Wizard Tool, mit dem man über Schaltflächen und Ablaufpläne individuelle Effekte konfiguriert und im eingebauten Zustand über den BiDiBus auf die LightControl überträgt. Diese komfortable Art von Programmierung ermöglicht es, auch im Betrieb der Anlage an den Effekten oder Servobewegungen Justierungen durchzuführen.

Einsatzbeispiel: Der Baustein könnte unter einem Bahnhof montiert Weichen schalten. Über die Eingänge wäre gleichzeitig eine Überwachung der Weichenlage denkbar oder durch Taster am Anlagenrand könnten Effekte ausgelöst werden. Mit den vier Servoausgängen werden die Flügelsignale der Nebenbahn bewegt und ein winkender Bahngast begrüßt einen einfahrenden Zug. Die Ein- und Ausfahrtsignale mit Dunkeltastung eines Vorsignals sowie die Signallaternen für das angrenzende Industriegleis werden von den LED-Ausgängen gesteuert. Weil das noch nicht genügt, werden bei Dämmerung oder mit der integrierten Modellbahnuhr das Bahnhofslicht und die Neonröhren der Bahnsteigbeleuchtung auch noch von der LightControl eingeschaltet.

Mit diesem Decoder kann man fast die komplette Vielfalt der üblicherweise

notwendigen Decoder für eine Modellanlage ersetzen. Die Kosten für eine vollausgebaute LightControl belaufen sich auf 60,- $\in$  (Stand Herbst 2012). Auch hier gibt es auf der Fichtelbahn-Webseite Bauteillisten, einen Reichelt– Warenkorb und eine ausführliche Aufbauanleitung zum Download. Im Fichtelbahn-Shop findet man auch einen LightControl-Komplettbausatz.

Auch andere Projekte wie z.B. der MoBaList (www.mobalist.de) von Michael Volk mit 24 Ausgängen für LEDs und Lämpchen (max. 300 mA je Ausgang) können mit einer BiDiB-Firmware geladen und mit dem BiDiBus verbunden werden. Auch hierfür kann der Anwender zum Konfigurieren der Ausgänge das BiDiB-Wizard Tool verwenden.

### **Um- bzw. Aufrüsten**

Wie kann man in ein bestehendes Digitalsystem BiDiB-Komponenten integrieren? Die Fragestellung wäre üblicherweise korrekt, wenn der BiDiB mit seinen Komponenten in bestehende Systeme integriert werden müsste. Die Vorgehensweise ist jedoch andersherum. Nicht die BiDiB-Komponenten werden in ein anderes System integriert, sondern das bisherige Digitalsystem in BiDiB! BiDiB wurde ja gerade deswegen entworfen, um an Stellen, an denen traditionelle Systeme in ihrer Funktionalität und Betriebssicherheit Einschränkungen haben, eine signifikante Verbesserung zu erreichen. Als Beispiel sei das "Melden" mit Railcom®

und RailComPlus® genannt. Hier bietet der BiDiB eine übergreifende und zukunftssichere Möglichkeit.

Man muss nicht seine bestehende Anlage mit erheblichem Zeit- und Finanzaufwand umbauen bzw. umrüsten, um z.B. RailCom zu nutzen, sondern nur um entsprechende Module erweitern bzw. aufrüsten. Zum Integrieren vorhandener s88-Melder gibt es die abgebildete s88-BiDiB-Bridge. Dieser Umsetzer schafft die Schnittstelle zum alten s88-Bus. Damit können alle vorhandenen s88-Melder über den BiDi-Bus dem PC ihre Belegung schicken. Es

wurde auch die Möglichkeit geschaffen, externe Booster und Zentralen weiterzuverwenden In diesem Fall wird der Fahrstrom

oder das DCC-Signal direkt in den GBM16T oder GBMboost eingespeist. So hat man die Möglichkeit, Schritt für Schritt auf BiDiB umzurüsten.

## **Aussichten**

Bei der genannten Auswahl wird es nicht bleiben. In der Entwicklerpipeline stehen ein 2- wie auch ein 8-fach-Servo-BiDiB-Decoder, ein Schrittmotoren und Drehscheibendecoder und ein 16-fach-BiDiB-Meldebaustein für Reedkontakte, Hallsensoren und Infrarotlichtschranken. Damit lassen sich durch punktuelle Meldung Rangierbewegungen oder auch ein Carsystem integrieren.

Es gibt viele neue Perspektiven für das BiDiB-Erlebnis. Von der Fahrtrichtungserkennung bis zum Rückmelden der tatsächlichen Fahrstufe und Ist-Geschwindigkeit. Ein digitales Carsystem, das Modellbahnautos wie Ihre realen Vorbilder fahren lässt, würde sich auch mit der LightControl über den BiDiBus realisieren lassen.

Durch diese Plattform-übergreifende Flexibilität von BiDiB besteht die Möglichkeit herstellerunabhängig zu werden und somit für neue Entwicklungen und Möglichkeiten gerüstet zu sein. Momentan sind die Firmen Blücher und Tams sowie

die Softwareanbieter Win-Digipet und Rocrail mit in BiDiB eingestiegen. Weitere Firmen haben ihr Interesse bereits bekundet, halten sich

aber noch bedeckt. Man kann davon ausgehen, dass mit der steigenden Nachfrage nach BiDiB weitere Anbieter nachziehen werden. Das größte Potenzial liegt jedoch darin, dass BiDiB ein Open-Source-Projekt ist und somit vielen Entwicklern eine hervorragende neue Plattform und Anlaufstelle für neue Entwicklungen bietet.

Fazit: Alle Signale stehen auf Grün und wer mit auf den neuen Zug aufsteigen will oder sich informieren möchte, muss nur den Weg zu www.bidib. org, www.fichtelbahn.de oder www. opendcc.de finden.*Christoph Schörner*

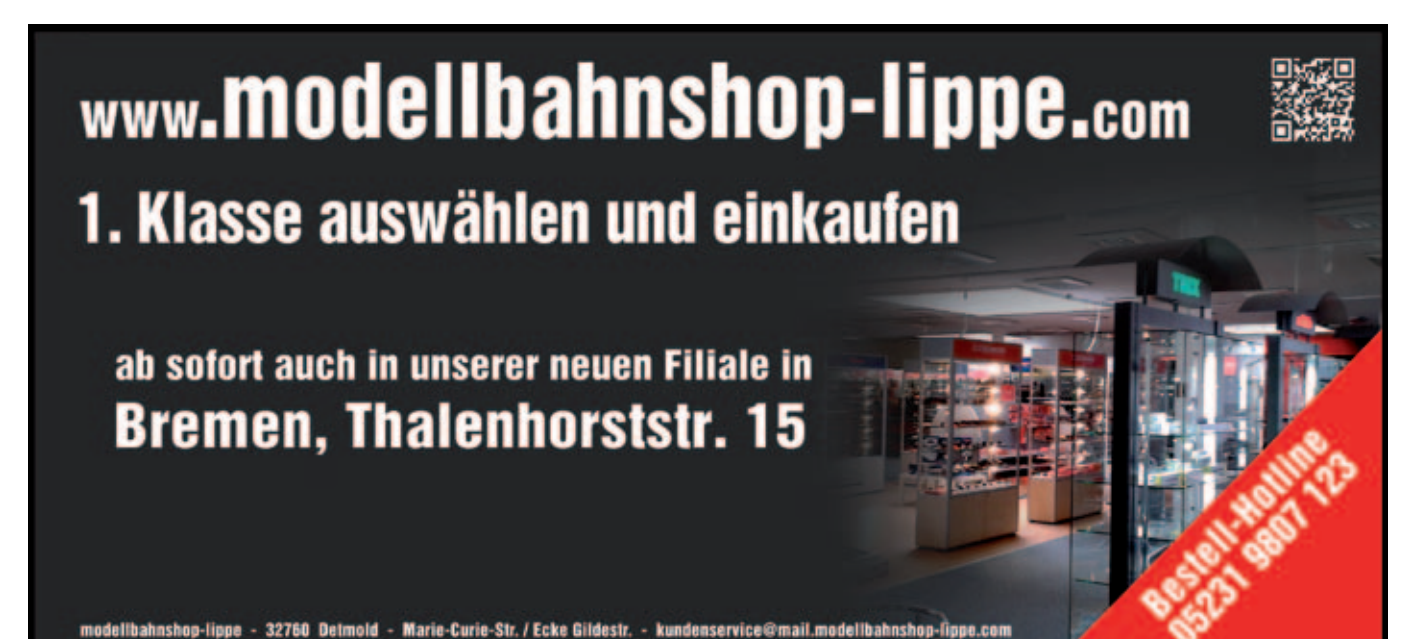